# **Changelogs**

## **Changelog version 3.5.0**

Date de sortie: **Février 2025**

#### **License**

- ESIA lite: Version gratuite jusque 50 nœuds
- ESIA Heimdall: successeur de Galaxy et Infinity

#### **Nouveautés**

- Coeur: Passage en Debian 12
- Coeur: Passage en PostgreSQL 15
- Coeur: Gestion de la langue par défaut (en, fr)
- Coeur: Gestion de la timezone par défaut
- Coeur: Création d'un système de notes sur les nœuds
	- Permet de prendre en charge une erreur
	- o Permet de suivre les acquittements
	- De créer des sujets de discussions (idéal pour les procédures)
- Coeur: Notion de déclencheurs entre modules
	- Tableau de bord: Possibilité de partager à des groupes utilisateurs
- Coeur: Maintenance basée sur un jour précis (premier lundi, dernier mercredi, etc)
- Coeur: Activation pour tous les plugins SNMP du mot-clé \$SNMP\_PARAMETER à la place de \$SNMP\_COM
	- Le passage à SNMP v3 ne nécessite plus de plugins dédiés
- IPAM: Création d'un IP manager directement intégré au module d'importation
	- o Scanner de façon périodique un réseau
	- Faire des réservations d'IP ou de bail DHCP
	- Multi-site
	- o Indique les IPS non-supervisées
- Plan: Ajout d'une grille magnétique permettant l'alignement des éléments
- Plan: Gestion de l'axe Z (superposition des éléments)
- Backup: Support de Proxmox Backup
- Backup: Support de Veeam365
- Backup: Les backups peuvent fonctionner à travers ECATP (système Unity non ARM) pour les systèmes suivants:
	- Veeam Backup & Restore: base de donnée PostgreSQL
- Ouest
- Proxmox Backup
- Veeam365
- Bareos
- Hyperviseur: Support de Microsoft HyperV
- Hyperviseur: Les hyperviseurs peuvent fonctionner à travers ECATP (système Unity non ARM)
- Svalinn: Module antivirus Bitdefender Gravity Zone

#### **Petites fonctionnalités**

- Coeur: Simplification de la gestion des Esia en mode cluster ( plus de 100 000 services).
- Coeur: Possibilité d'ajouter directement un noeud du même nom sans attendre sa suppression complète.
- Coeur: Placement des messages de fin de licence moins intrusifs
- Coeur: Nouvelle sortie de l'utilisation du coeur Esia
- Coeur: Affichage de fin de la licence 30 jours avant
- Coeur: Remplacement de l'icône de la Unity
- Coeur service: Afficher le nom technique du service dans la page de modification de celui-ci
- Coeur service: Ajout d'une colonne permettant de connaitre la date d'ajout
- Coeur graphique: Affichage des valeurs minimuns, moyenne et maximun sur la période indiquée.
- Mail: Possibilité de revenir au template par défaut
- Mail: Ajout de l'URL du serveur et du noeud
- Tableau de bord: Les tableaux de bord sont listés par ordre alphabétique
- Tableau de bord: Nouveau design pour le partage et la modification de celui-ci
- Tableau de bord Widget: Possibilité d'avoir des graphiques de longue durée dans la widget graphique de service
- Rapport bloc: Prévision de l'utilisation de l'espace disque (bloc: "espace de stockage")
- Rapport bloc: spécifier les services pour l'ensemble d'un groupe à afficher(bloc: "valeur de service")
- Office365: Création d'un tableau de configuration pour tester les synchronisations AD
- Svalinn scanner: Ajout d'un droit d'accès
- Svalinn scanner: Possibilité de désactiver une CVEs pour tous les futurs scans
- Svalinn scanner: status des plugins CHECK\_DB\_CVE\_SYNC et CHECK\_PKG\_CVE\_SYNC affiché dans les pages du webplugin SvalinnScan
- Svalinn scanner: Acquitter une ou plusieurs CVE directement depuis le noeud
- Svalinn scanner: Amélioration de la pertinence
	- Désactivation des vulnérabilités ayant les statuts RECEIVED, AWAITING ANALYSIS et UNDERGOIND ANALYSIS (peut-être réactivé au besoin)
	- Croisement avec les données de l'inventaire (KB installé, version des applications, etc)
- Svalinn scanner: Affichage des accès au service réseau en fonction des VLANs
- Inventaire: Ajout d'un droit d'accès
- Inventaire: Ajout des OIDs
	- Support Mikrotik
	- Support Zyxel USG
	- Support AP Ubiquity
	- Support Draytek
	- Support SonicWall
	- Support Checkpoint
- Plan: Ajout d'une icône UCC box

#### **Plugins**

- Powershell
	- o Supervision de Windows UPDATE
	- Supervision de bail DHCP
- Ajout des services Stormshield
	- Supervision des IPSec
	- o Supervision de l'aspect sécurité
	- o Supervision de la haute disponnibilité
	- o Supervision des connexion sur les VPN utilisateurs
- Ajout des routeurs Draytek
- Ajout des routeurs Ubiquity
- Ajout des switchs Fortinet
- Ajout des access point Extreme Networks
- Ajout des pare-feu Checkpoint
- Ajout des sondes Proges Plug & track
- Mikrotik: ajout des OID de température
- Dell Idrac: Ajout des OID pour la batterie CMOS et modification du Globalhealth
- Fortinet: Support des VDOMs
- SonicWall: ajout des nouvelles OID
- Ajout du test des URI présent en Unity mais pas en Check

#### **Modification et librairie**

- Librairie: Création d'une librairie de gestion des paramètres en PHP
- Librairie: Mise à jour des librairies Tablesorter
	- La page d'administration des nœuds, groupe de nœuds et pattern ne provoque plus de rafraîchissement
- Librairie: Mise à jour des librairies Smarty
- Coeur: check gesa permet de tester le statut d un seul système GESA
- Coeur: Optimisation du modèle Esia sur getService
- Coeur: Optimisation du watchdog pour les clusters d'Esia
- Rapport: Refonte du bloc RGPD
- Svalinn scanner: Amélioration de la pertinence
- Svalinn scanner: Amélioration & optimisation du code
- Plugin: standardisation zyxel
- Plugin: standardisation corr application.php (chaine applicative)
- Plugin: standardisation check office365
- Plugin: standardisation check passive svalinn
- Plugin: Activation du "hostname extension support pour le test HTTPS des unity.
- Plugin: adaptation du check db cve sync qui alerte trop souvent
- Mail: Nouvelle gestion des ressources externes

#### **Bugs Corrigés**

- Coeur: Bug d'affichage dans les alertes
- Coeur: Correction de l'erreur de duplication quand le powershell est activé
- Coeur: Problème de droits dans les fichiers temporaires entre le démon esia et l'utilisateur root
- Coeur: Historique des erreurs global n'affiche pas le bon message
- Coeur: Action groupée, le champ du formulaire est bogué
- Mercury: accélération de la propagation de la licence Svalinn
- Graphique: le graphique bug quand la valeur de l'axe Y est trop grande
- Graphique: Faute d'orthographe dans la légende en anglais
- Tableau de bord: Widget de service la valeur reste à 0
- Tableau de bord: Erreur d'URL dans la widget statut
- Rapport: Correction duplication de code
- Rapport: Bloc de graphique gestion de la couleur
- Rapport: Mauvais affichage pour les donuts
- Rapport: Donnée manquante pour certains services de stockage
- Rapport: Erreur dans l'affichage des groupes de nœud dans le bloc incident
- Inventaire: La cron ne récupère pas les nœuds dans les sous-groupes
- Inventaire: Limiter la vue "Top OS" à X éléments et mettre l'ensemble sous le terme 'other'
- Inventaire: Le camembert affiche des no such object dans sa légende
- Inventaire: Bug graphique dans les règles d'inventaire
- Plan: Impossible de supprimer si partage en lecture
- Plan: Dans le plan rack les interfaces du switch reste grise
- Hyperviseur: L'onglet "hyperviseur" d'un cluster plante quand il n'y a pas de VM sur un hyperviseur.
- Hyperviseur: le groupe de nœuds ne s'ajoute pas
- Website: erreur 500 sur certaines URL
- Switch: Affichage à l'infini du graphique d'interface
- Office365: la widget est vide et quand une boîte mail est à 100%
- Office365: les jauges se chevauchent
- Office365: Il n'y a pas de retour sur le stdout si le service n'est pas trouvé
- Svalinn Scanner: La treeview ne s'affiche pas quand des box n'appartiennent pas à un groupe.
- Svalinn Scanner: La treeview génère beaucoup d'erreurs dans l'apache.log
- Svalinn Scanner: Incohérence dans le score pondéré de l'interface
- Svalinn Scanner: Les CVEs acquittées se désacquittent automatiquement
- Svalinn Scanner: Il n'est pas possible de supprimer une interface réseau (erreur base de données)
- Svalinn Scanner: Erreurs dans la widget "tâche CRON" qui indique des scans échoués alors qu'ils sont en succès
- Svalinn Scanner: Suppression quand un noeud a été scanné impossible
- Svalinn Scanner: Interface de management non visible
- Unity: Id manquant dans le lien
- Syslog: Impossible de sauvegarder la configuration
- Plugin: Innovaphone correction de la sélection de la base de donnée
- Plugin: Innovaphone auto nettoyage des temporaires
- Plugin: Certains UPS ne graphe pas la température ou la charge de la ligne
- Plugin: La charge des CPU sur les AP Ubiquiti est trop élevée
- Plugin: HP mauvais emplacement du capteur
- Plugin: Powershell, il y a une erreur dans la gestion de la vitesse de l'interface
- Plugin: Powershell, l'uptime est en seconde au lieu de minute
- Plugin: Powershell, gesa pwsh exécute main.pwsh.conf.conf
- Plugin: Correction des descriptions et ajout pour les plugins qui avaient une description vide
- Mail: Media queries non prises en charge par gmail android
- Mail: Bug de design du template d'alerte sur office365
- Mail: Correction des balises non-fermées

### **Toutes les versions**

- [Version 3.5.0](https://wiki.esia-sa.com/changelogs/3.5.0) [Février 2025]
- [Version 3.4.1](https://wiki.esia-sa.com/changelogs/3.4.1) [Avril 2024]
- [Version 3.4.0](https://wiki.esia-sa.com/changelogs/3.4.0) [Octobre 2023]
- [Version 3.3.1](https://wiki.esia-sa.com/changelogs/3.3.1) [Juin 2023]
- [Version 3.3.0](https://wiki.esia-sa.com/changelogs/3.3.0) [Septembre 2022]
- [Version 3.2.7](https://wiki.esia-sa.com/changelogs/3.2.7) [Octobre 2021]
- [Version 3.2.6](https://wiki.esia-sa.com/changelogs/3.2.6) [Mars 2021]
- [Version 3.2.5](https://wiki.esia-sa.com/changelogs/3.2.5) [Juillet 2020]
- [Version 3.2.4](https://wiki.esia-sa.com/changelogs/3.2.4) [Décembre 2019]

From: <https://wiki.esia-sa.com/> - **Esia Wiki**

Permanent link: **<https://wiki.esia-sa.com/changelogs/accueil>**

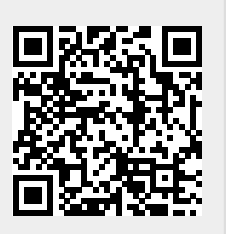

Last update: **2025/02/18 09:00**